# **User Guide – Form: Conversion of Candidature**

### **Full-time to Part-time**

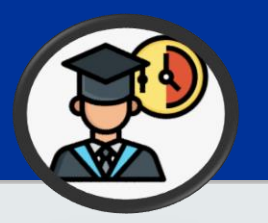

#### **MyEduRec Navigator : Home >Academics > Graduate Research**

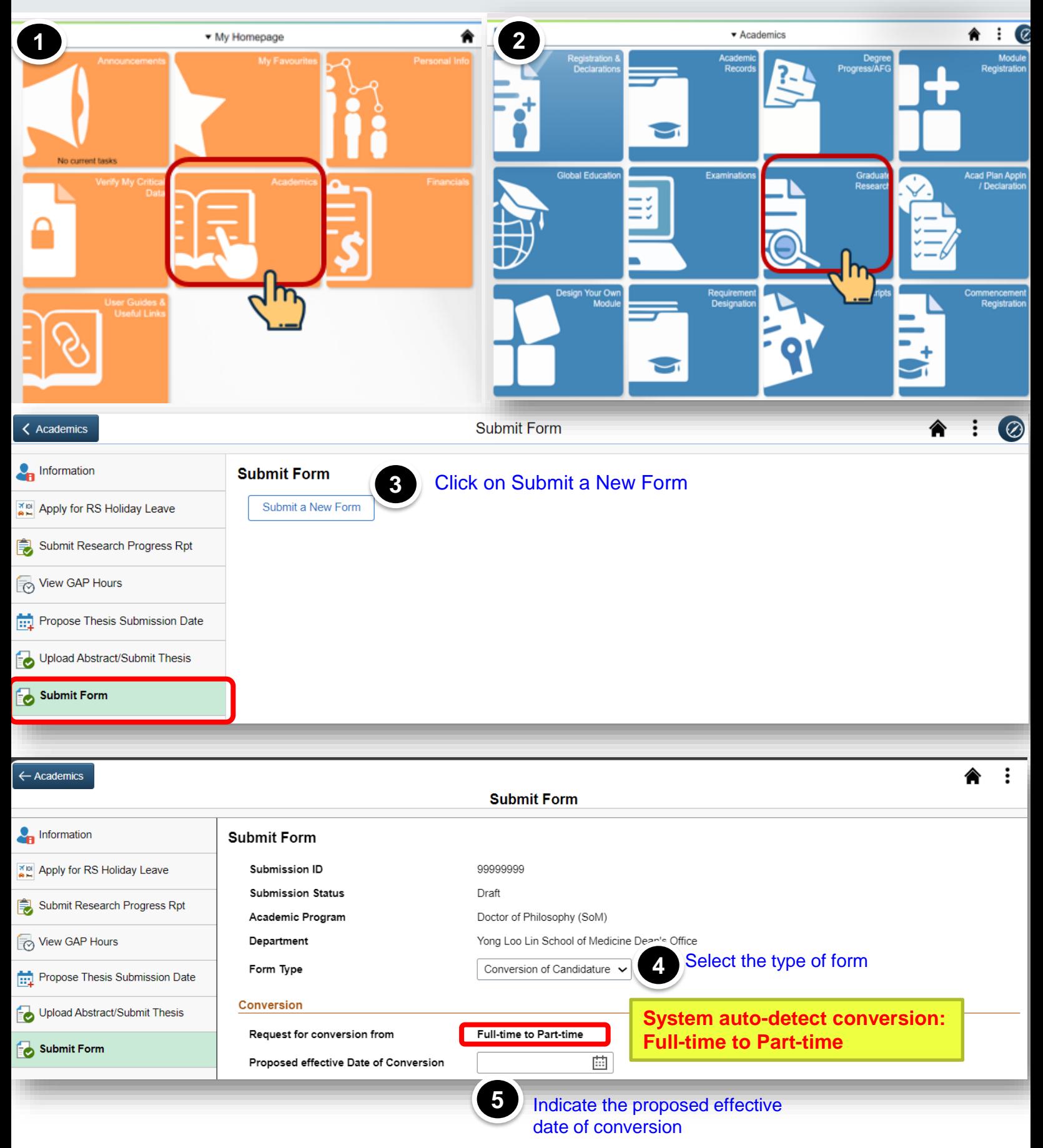

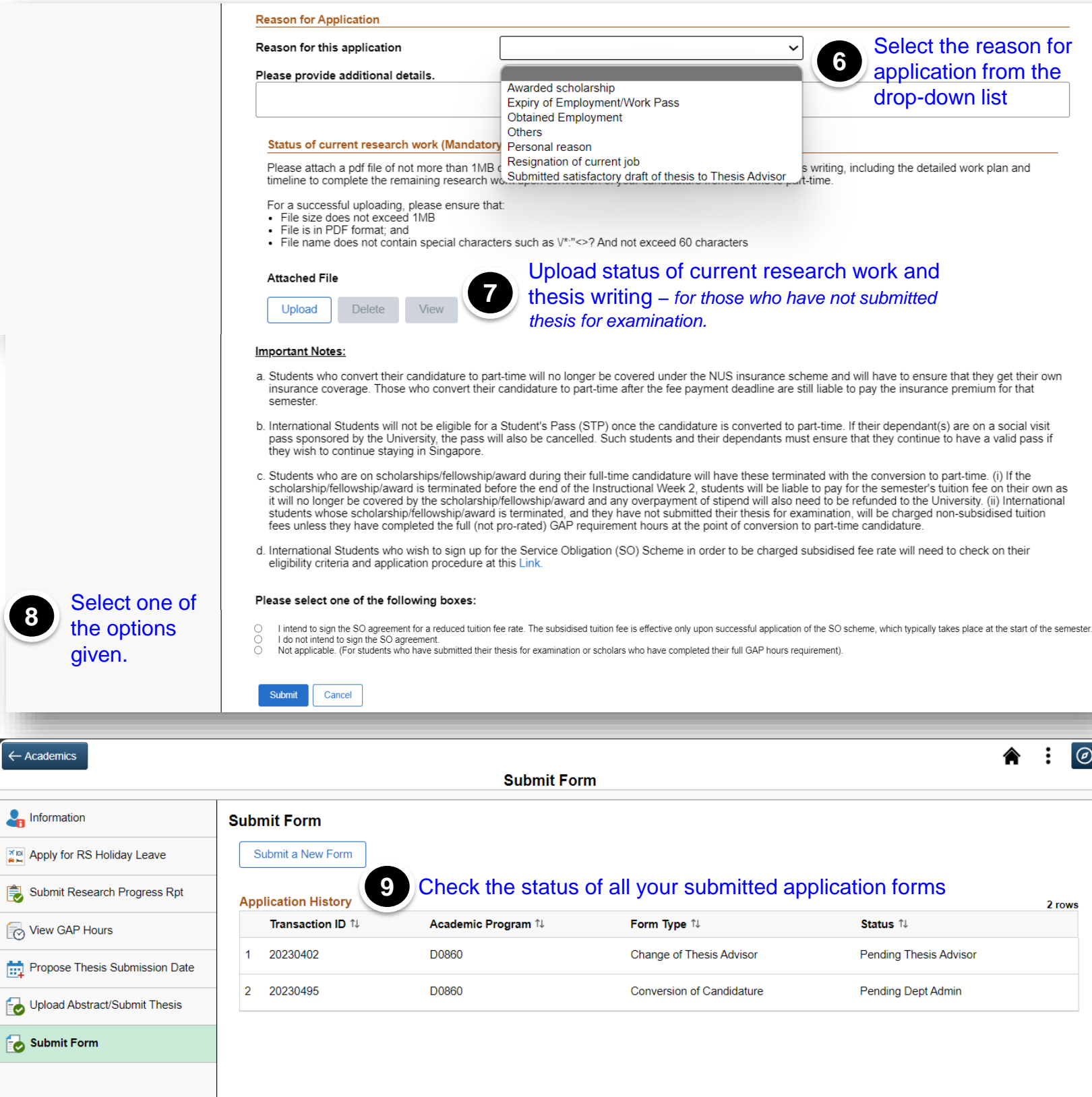

I

## **User Guide – Form: Conversion of Candidature Part-time to Full-time**

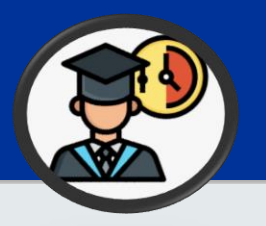

#### **MyEduRec Navigator : Home >Academics > Graduate Research**

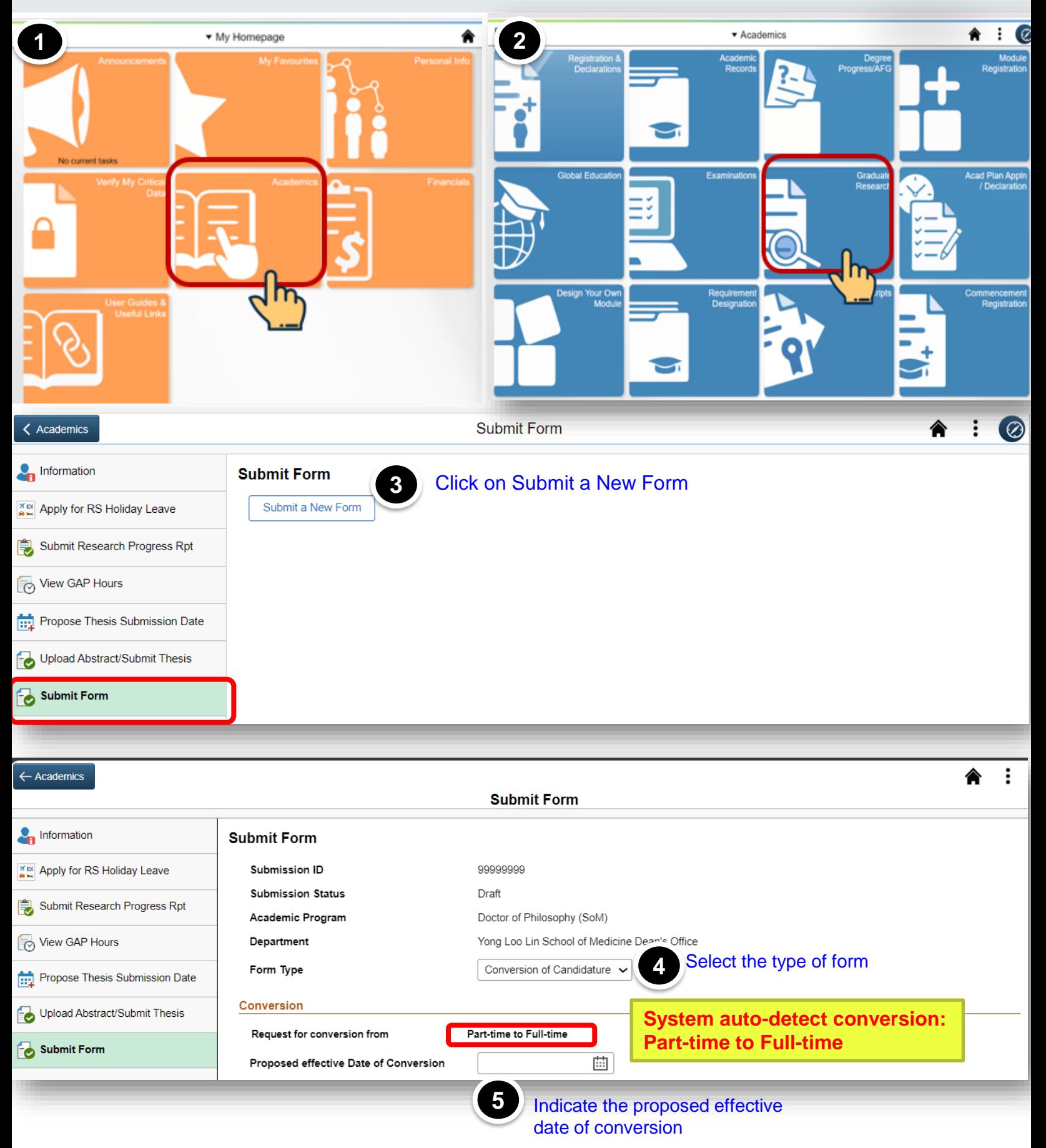

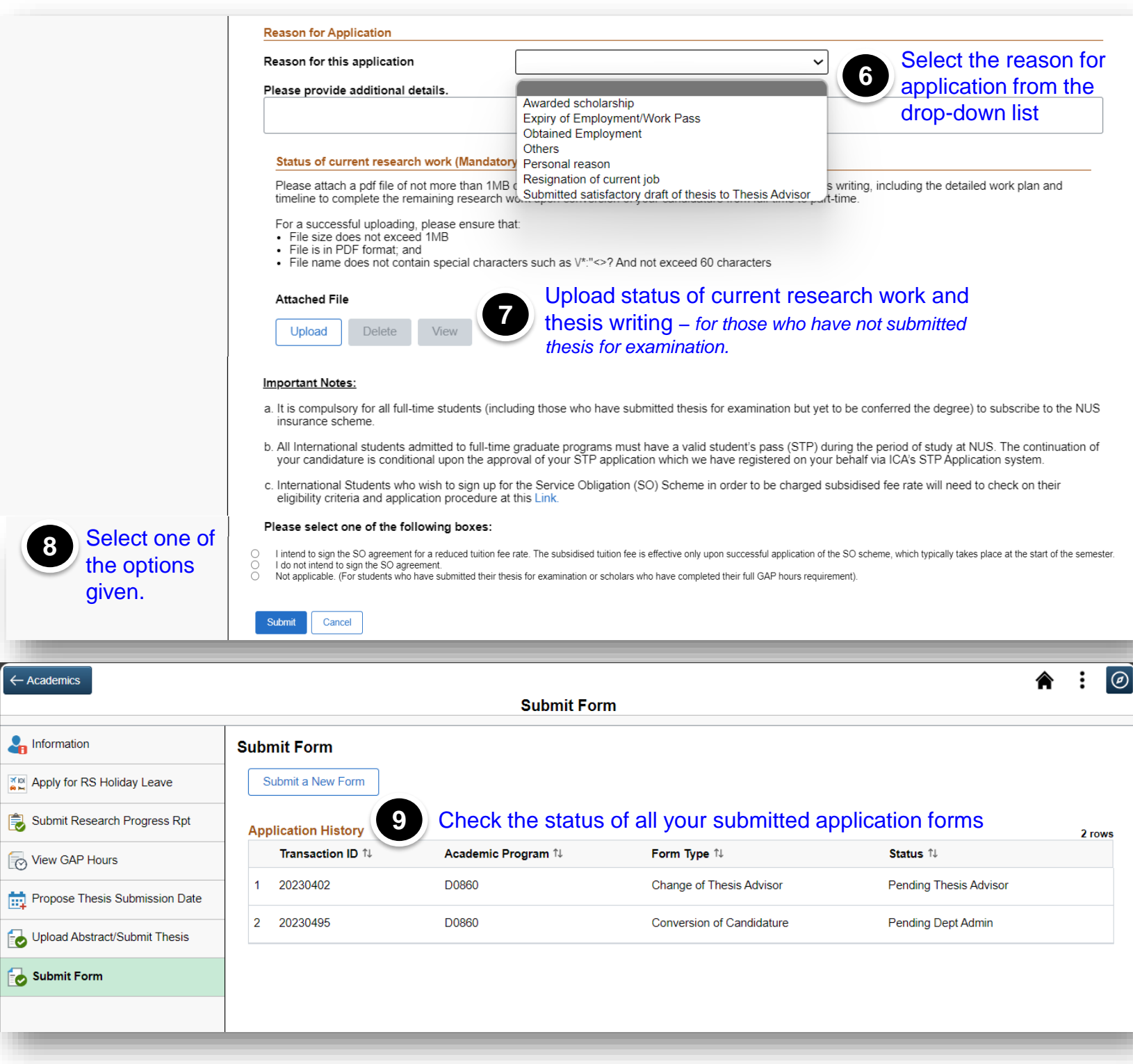